## **Foreman Google - Bug #35267**

## **GCE compute resource and invalid JSON key**

07/25/2022 07:33 AM - Leos Stejskal

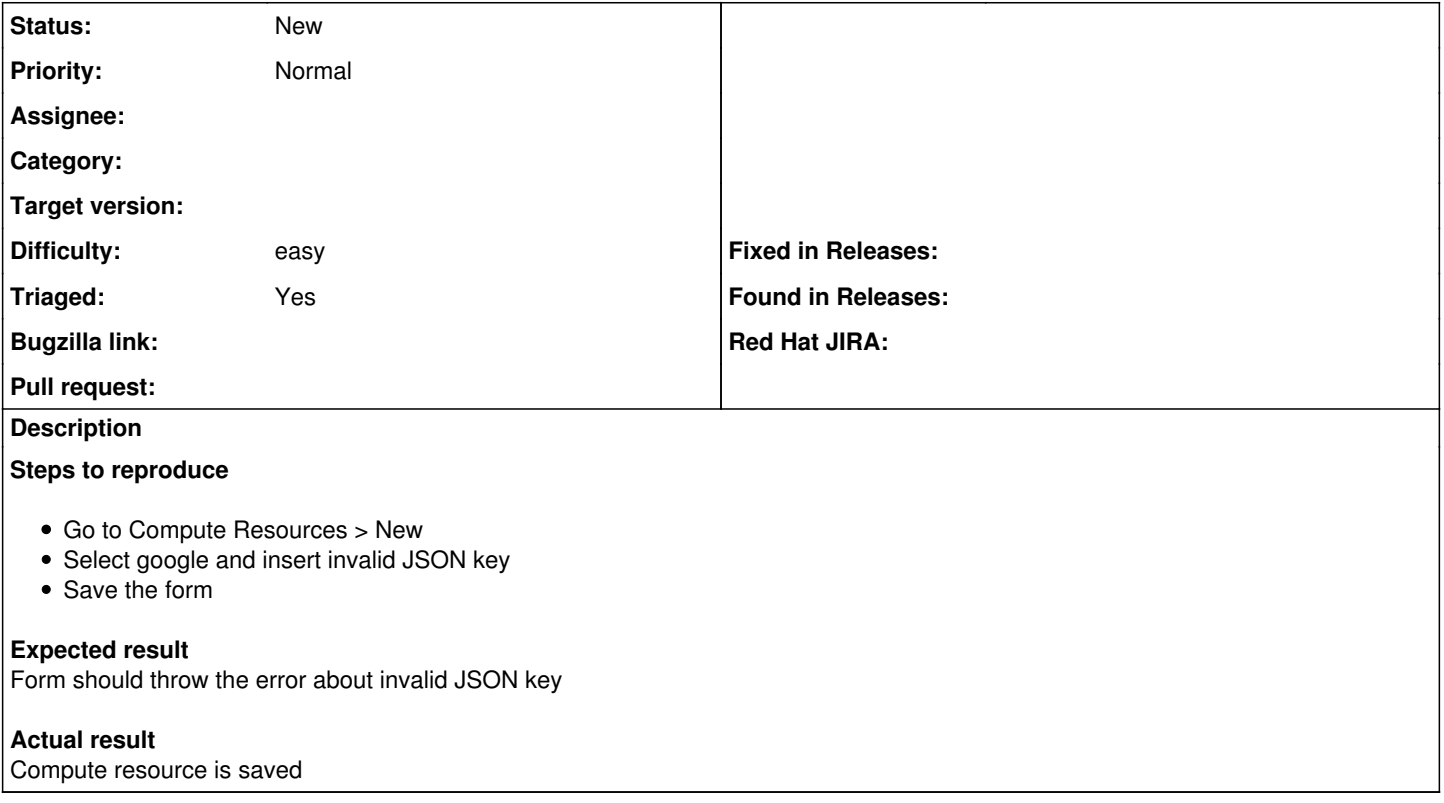